**化学** 

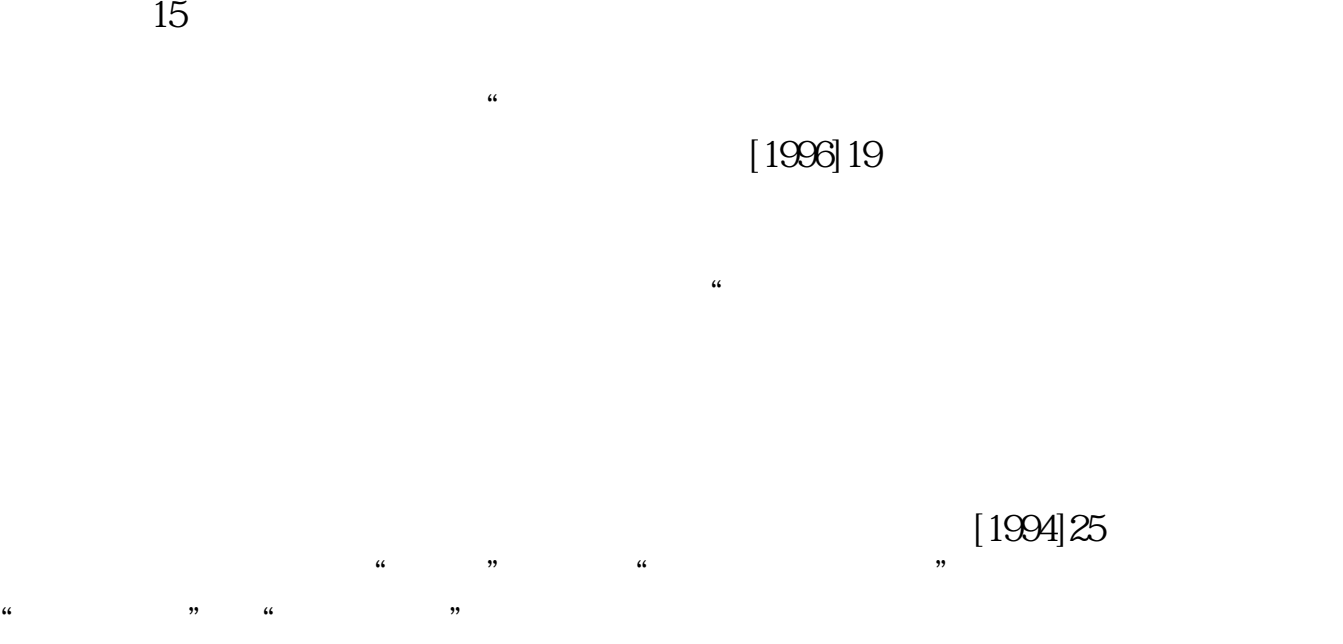

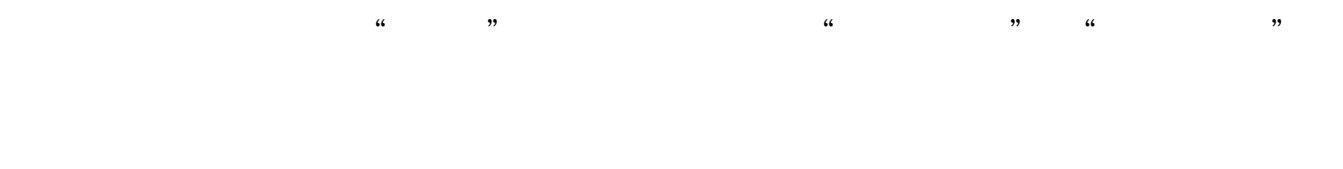

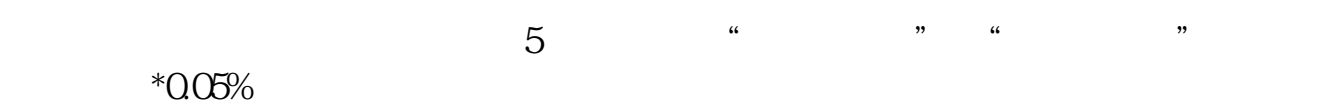

需按每本5元贴花即可)

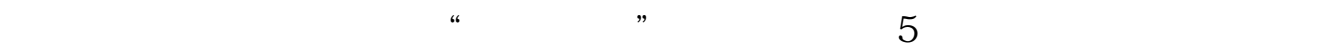

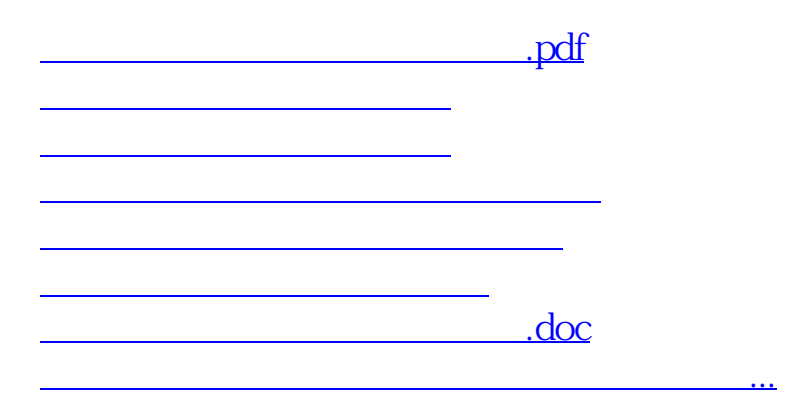

<https://www.gupiaozhishiba.com/book/33292223.html>